#### **GRID COMPUTING CENTER OF THE AMERICAS**

#### **Workshop**

February **JNAM, Mexico City** 

#### **Organizing Committee:**

**DISTIC-HIVAN S. JONJANAM** ati, CERN **KISTI ICN-UNAM** Guy Paic, ICN-UNAM - Guy Pard, Activisiwith<br>- Lawrence Pinsky, LBL Jeff Porter, LBL

### **ALICE GRID** Pablo Saiz

DISCUSSION ABOUT THE CREATION OF A GRID COMPUTING AND DATA CENTER IN UNAM DEVELOPMENT OF A T1 PROTOTYPE FOR THE ALICE EXPERIMENT

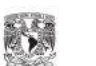

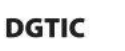

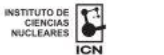

(CERN)

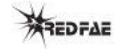

Auditorio Marcos Moshinsky, Instituto de Ciencias Nucleares, Universidad Nacional Autónoma de México

#### www.gridoftheamericas.unam.mx

### Outline

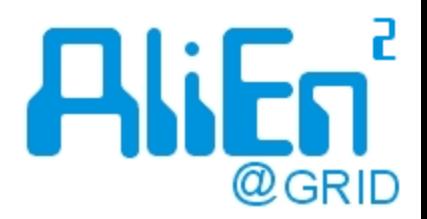

- ▶ Components of the ALICE GRID
- AliEn: ALICE Environment on the GRID
	- File Catalogue
	- Transfer Model
	- TaskQueue
- ▶ Other communities
- Conclusions

### **Recipe for a GRID**

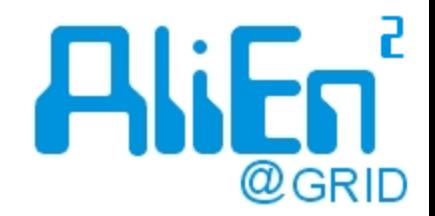

- 1. Find a community
- 2. Find resources
- 3. Exchange data
- 4. Connect centres and distribute work/files
- 5. Monitor
- 6. Expand and evolve...

### Just choose the right ingredients!!

## **ALICE ingredients**

- 1. Find a community  $\bigotimes$ 1000 physicists See F[ed's talk](http://images.google.ch/imgres?imgurl=http://www.physi.uni-heidelberg.de/~demscher/alice_old/trd/prr/pics/alice-logo.gif&imgrefurl=http://www.physi.uni-heidelberg.de/~demscher/alice_old/trd/prr/radiator/&h=263&w=263&sz=17&hl=de&start=4&tbnid=cF9RldXcrJZbgM:&tbnh=112&tbnw=112&prev=/images?q=alice+logo+cern&gbv=2&svnum=10&hl=de)
- 2. Find resources  $\rightarrow +80$  sites
- 3. Exchange data  $\iff$  xrootd
- 4. Connect centres and distribute work/files Stay tuned!
- 5. Monitor <del>GMonALISA</del>
- 6. Expand and evolve...  $\rightarrow$  +10 years experience

 $\rightarrow$ AliEn

See Costin's talk

### **ALICE sites**

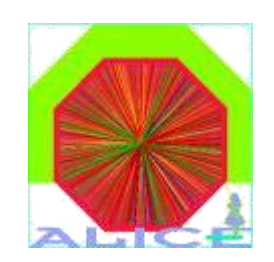

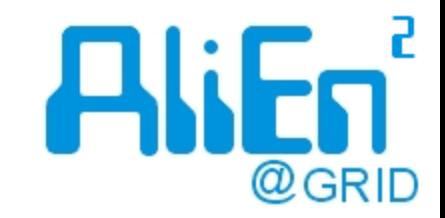

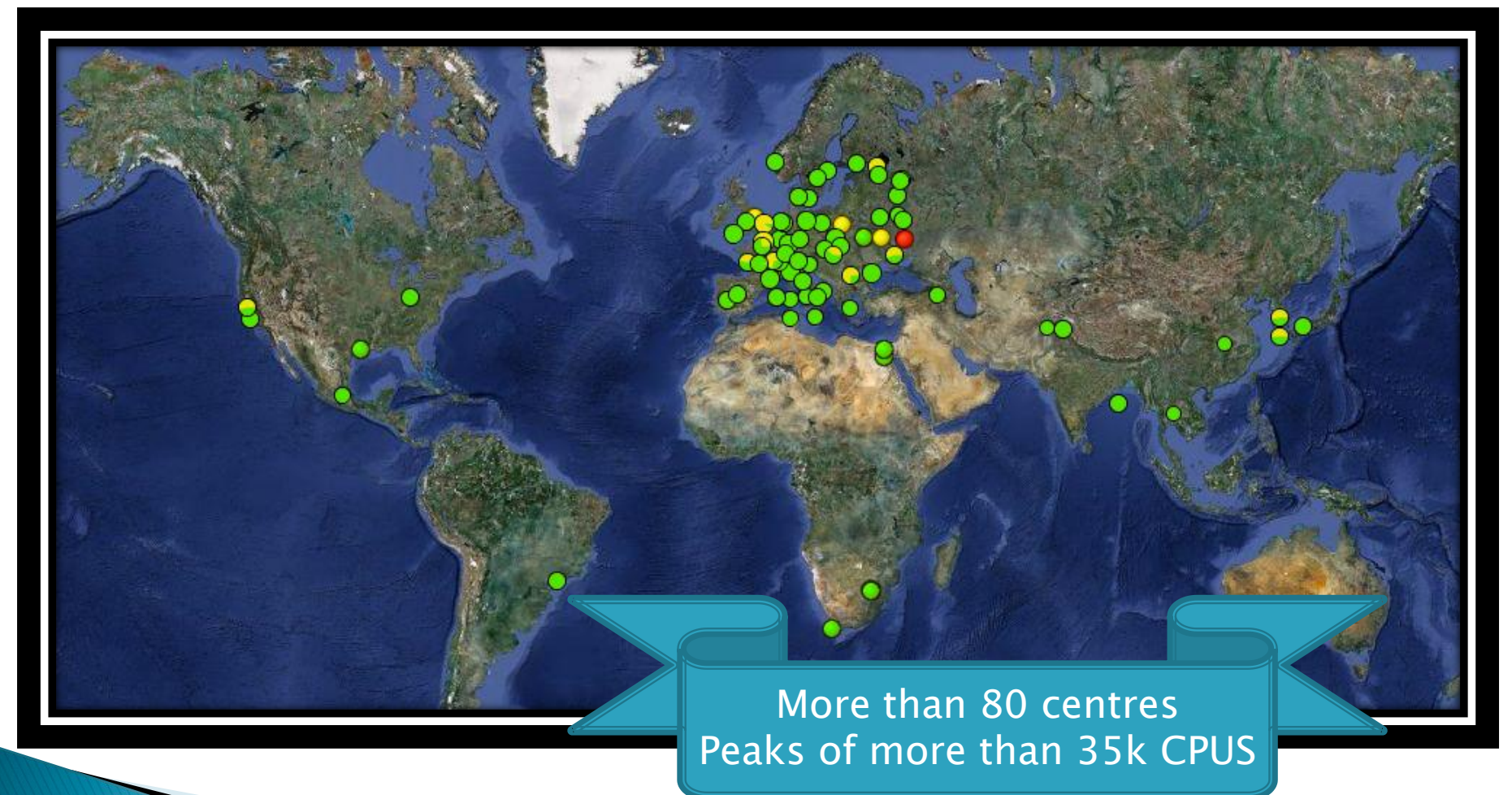

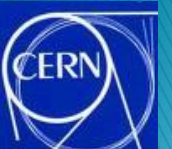

### **The Scalla Approach**

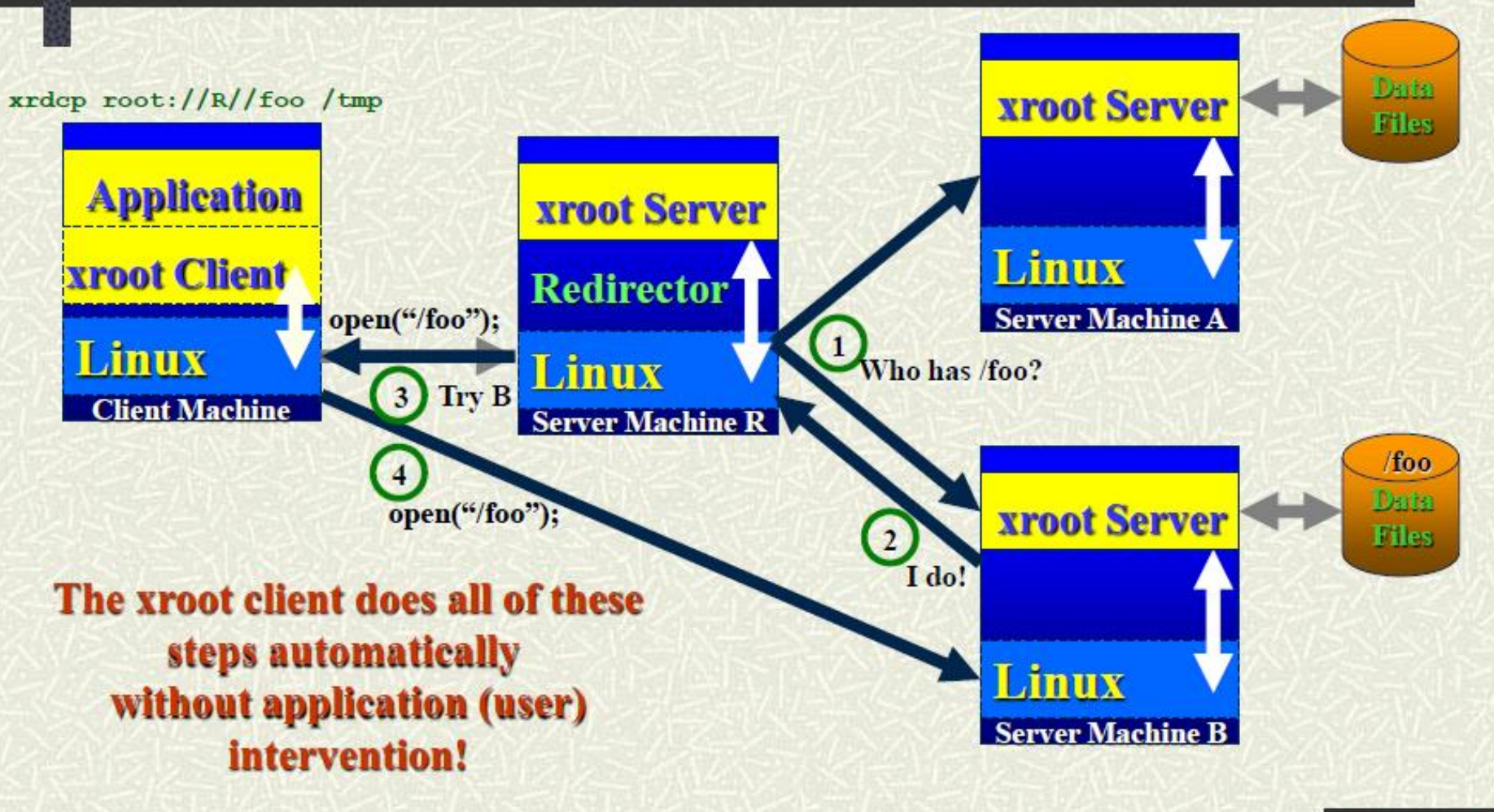

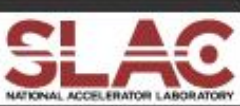

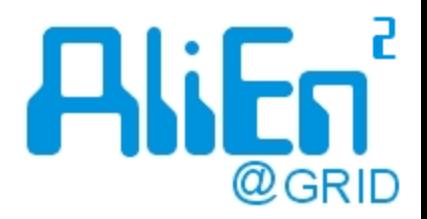

# AliEn

- ▶ All components to create a GRID
- ▶ File Catalogue
	- UNIX-like file system
	- Mapping to physical files
	- Metadata information
	- SE discovery
- **Transfer Model** 
	- With different plugins
- ▶ TaskQueue
	- Job Agent & pull model
	- Automatic installation of software packages
	- Simulation, reconstruction, analysis...
- Developed by ALICE
	- Can be used by other communities

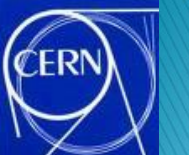

### **AliEn components**

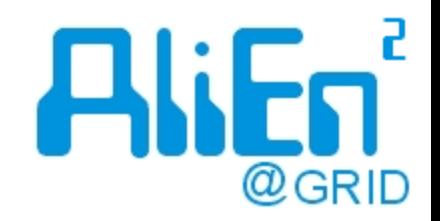

#### ▶ Central services

- Deployed once per experiment
- File Catalogue, Task Queue, Transfer Queue, Authentication, Logging, Job Broker, API Services

### Site services

- Deployed on the site (vobox)
- CE, ClusterMonitor, PackMan

### Worker node

◦ Job Agent. Executes the payload of the users

### **File catalogue**

- UNIX-like file system
- ▶ Mapping from LFN to SE and PFN
- ▶ Built on top of distributed databases
- ▶ File collections
- Metadata
- GUID
- Quotas
- Used by all other Services

FR

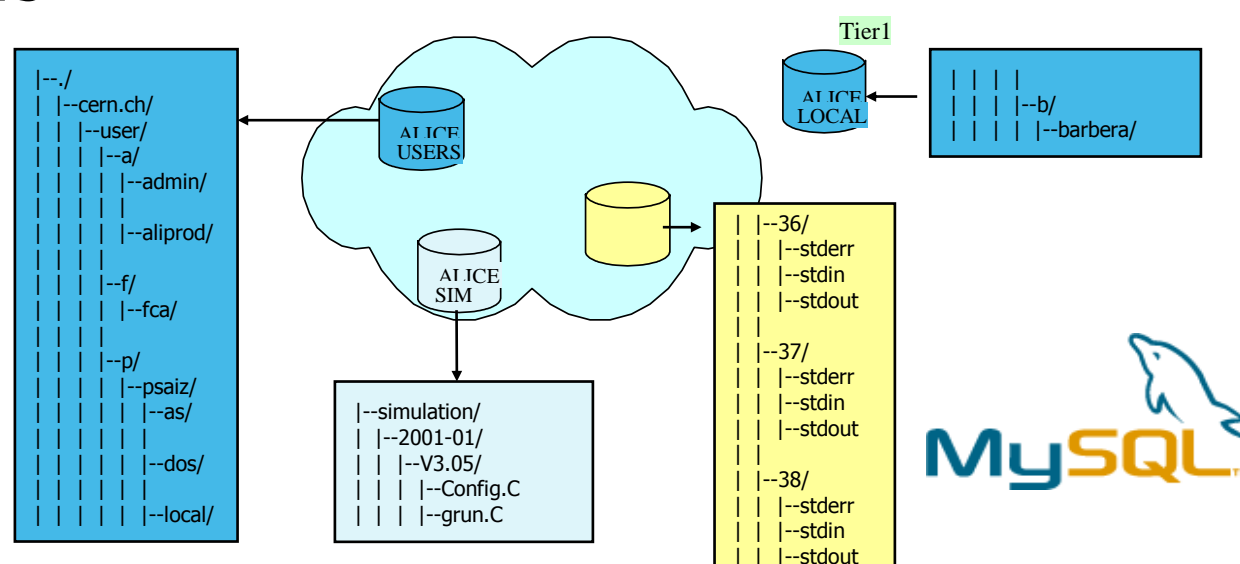

@GRID

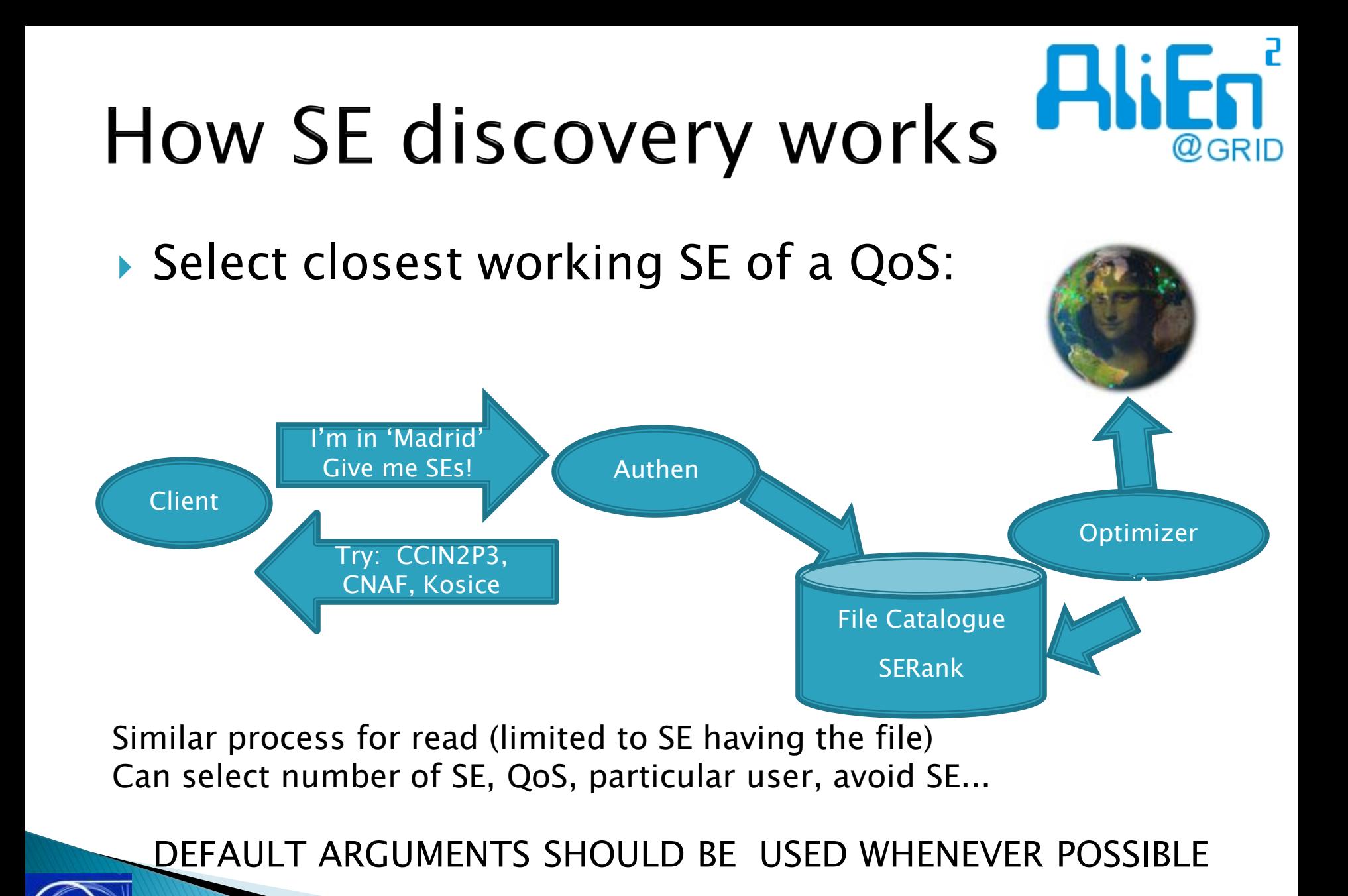

### File access in AliEn

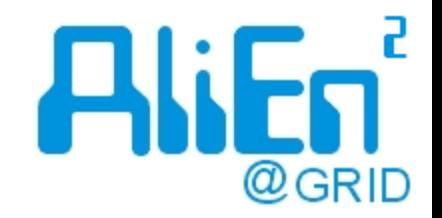

- If the file already retrieved, use the cache
- Get closest copy defined in the catalogue
	- If that fail, attempt next one, and so on
- **Md5sum and file size check**
- ▶ Scheduled transfers:
	- Tell the system to replicate a file
	- After completion, update the catalogue
	- Used for the ALICE raw data distribution

# **Scheduled transfers**

**CERI** 

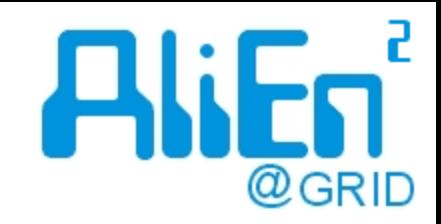

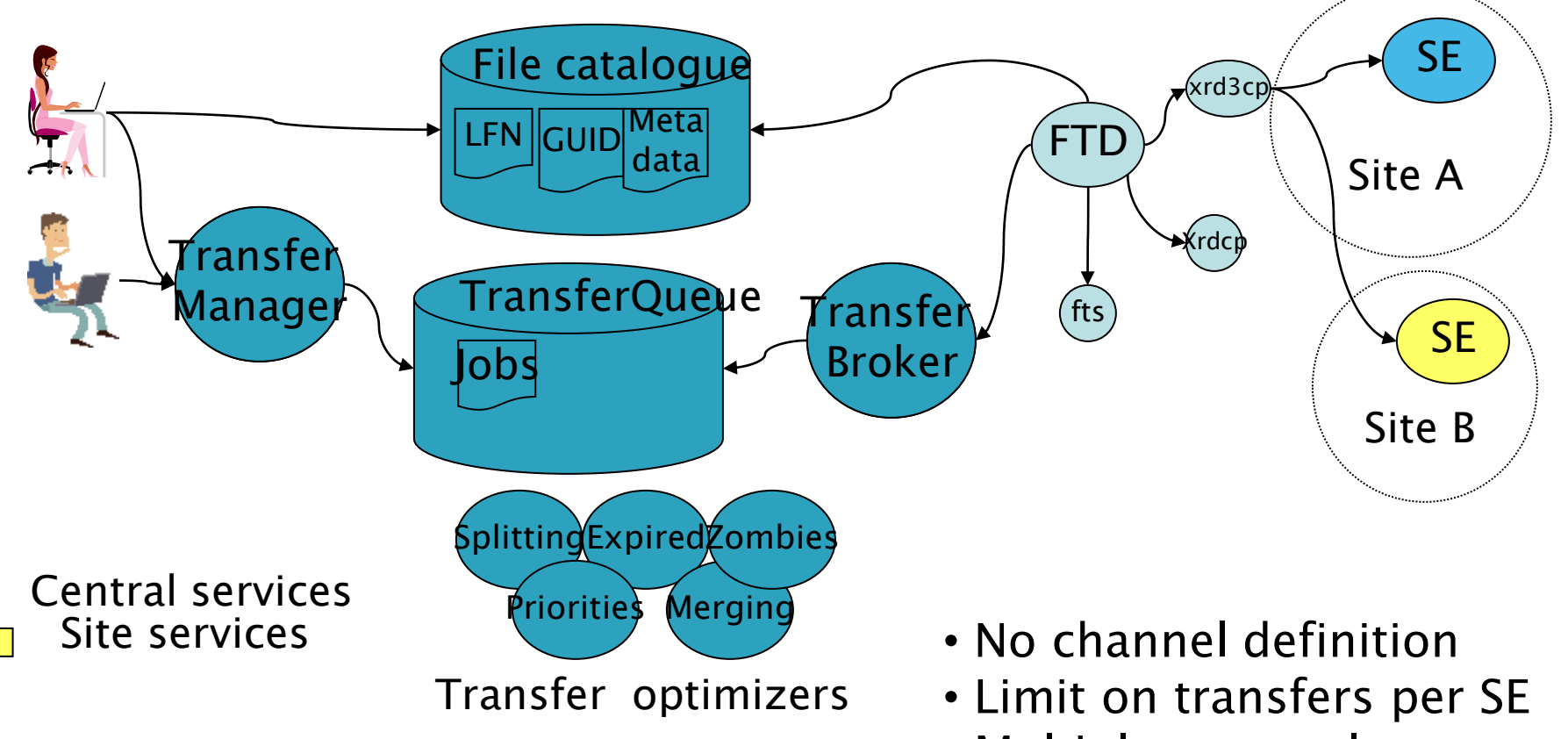

• Multiple protocols

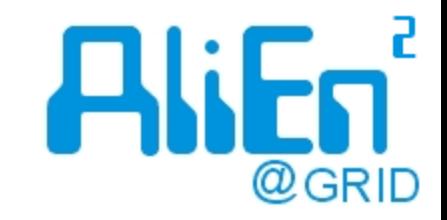

# Workload management

- ▶ Single TaskQueue
- Quotas & priorities
- Pull model from the sites
- ▸ Job splitting and merging
- Automatic software package installation
- **▶ JDL matching** 
	- Requirements: TTL, memory, disk, site, CE, partition

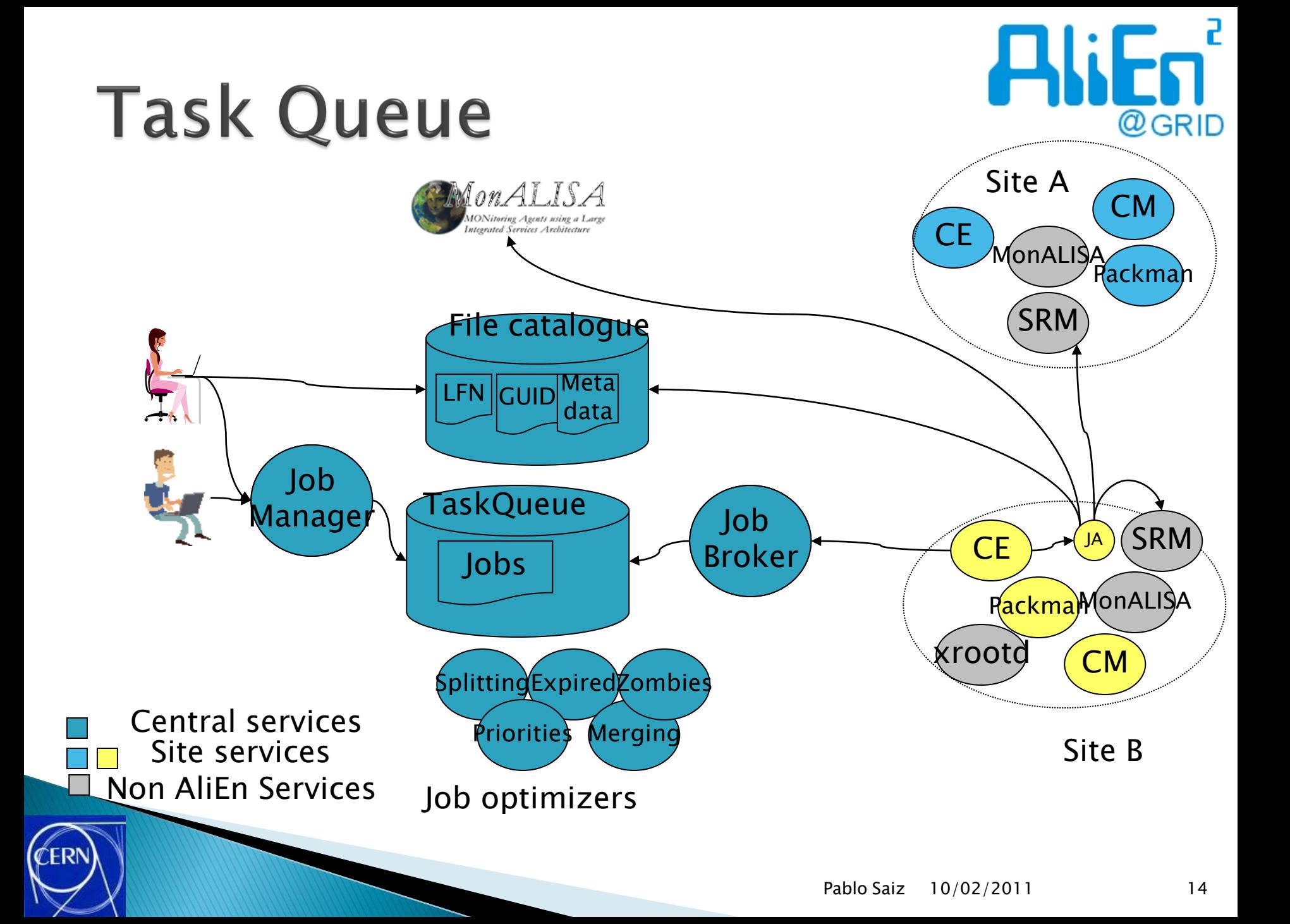

### Site services

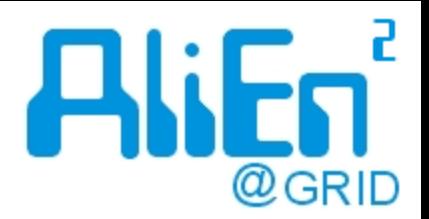

### $\triangleright$  CE

- Checks available slots on the site, and submits jobagents to the batch system
- Plugins to FORK, LSF, PBS, CONDOR, CREAMCE...

### ClusterMonitor

- Collects site messages, and send them back to the central services
- Used to contact the JA from outside the site

### PackMan

- Installs and configures software packages
- On share area or local area on the worker node
- Done before the job assignment

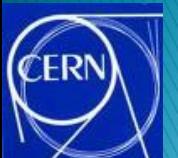

# **Security**

- ▶ Envelopes for file registration
	- Envelope created by Authen before talking to SE
	- Validated by the SE
	- Authen registers entries in the catalogue
- ▶ Services over https, using X509 proxy certificates
- ▶ Prototype with glexec

### Middleware interfaces

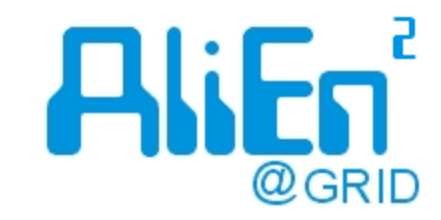

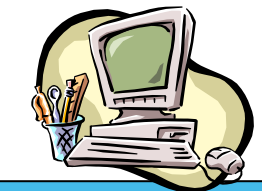

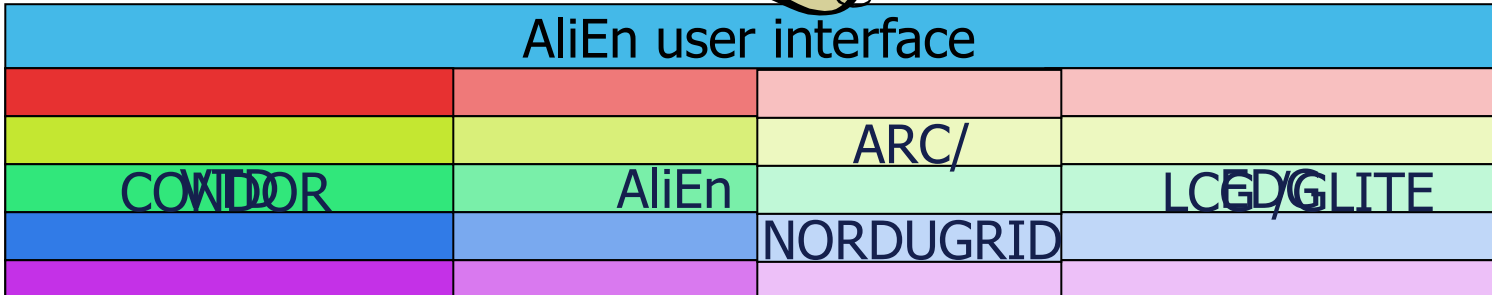

Nice! I STILL do not have to worry about ever changing GRID environment…

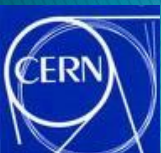

案

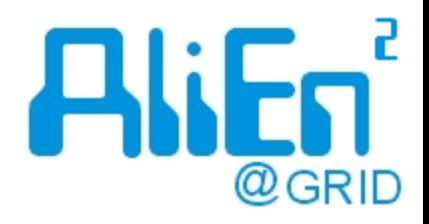

### Human grid

**CERN** 

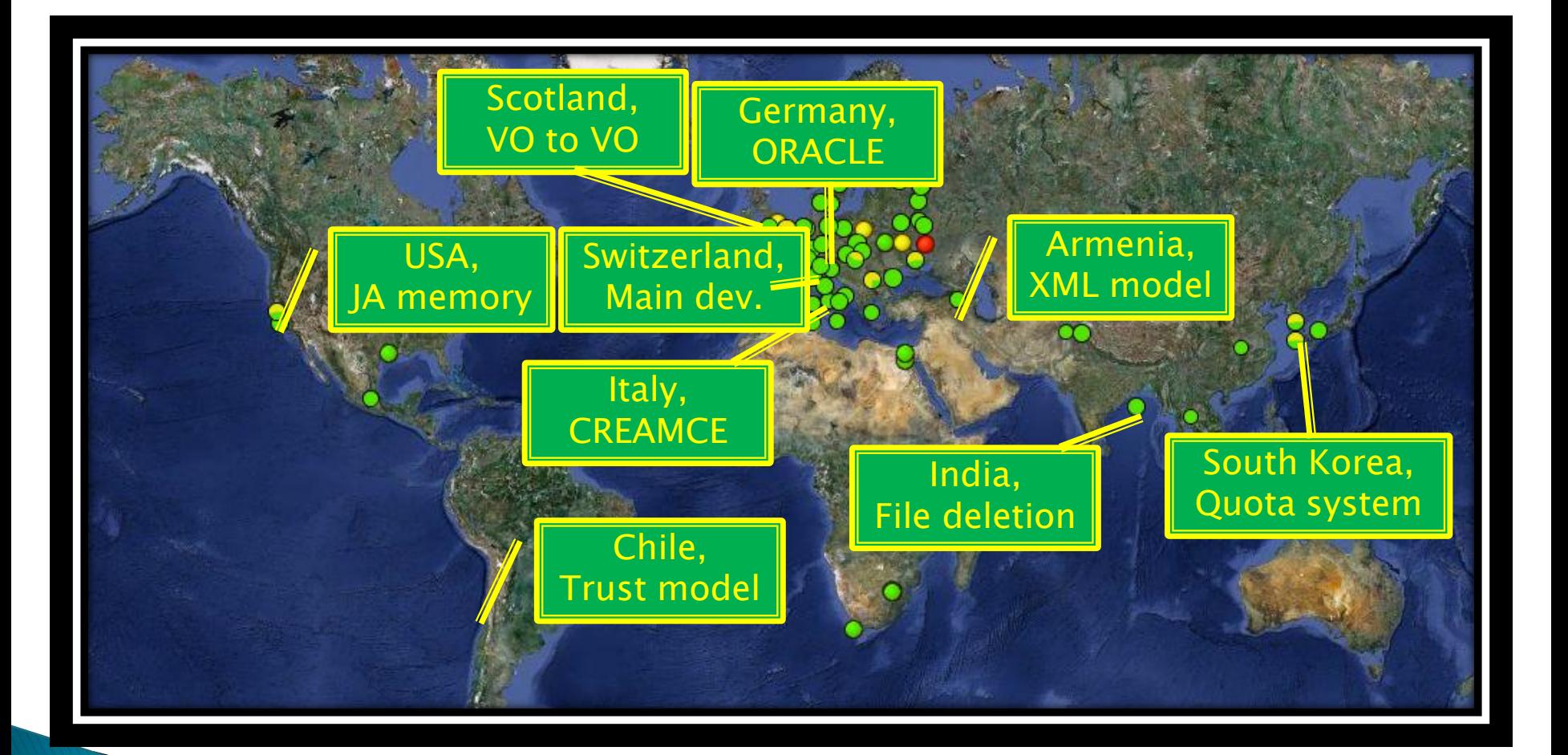

### AliEn development

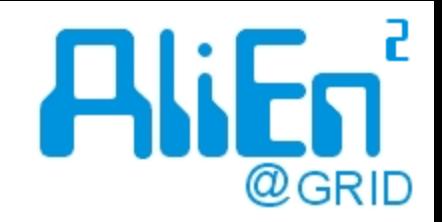

- Developer guidelines:
	- [http://alien2.cern.ch/index.php?option=com\\_content&view=articl](http://alien2.cern.ch/index.php?option=com_content&view=article&id=84:developer-main&catid=7&Itemid=64) [e&id=84:developer-main&catid=7&Itemid=64](http://alien2.cern.ch/index.php?option=com_content&view=article&id=84:developer-main&catid=7&Itemid=64)
- ▶ Can setup the whole system on one machine
	- Done also on the build servers
- UML diagrams:
	- Description of all the interactions

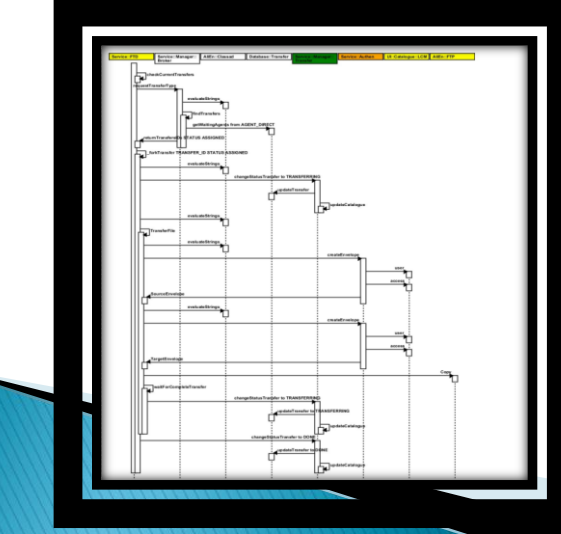

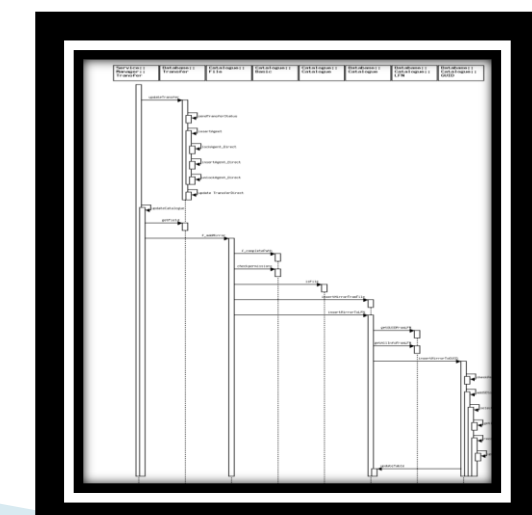

# **Other communities**

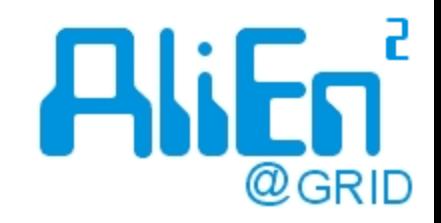

- 1. Find a community  $\rightarrow$
- 2. Find resources  $\rightarrow$ RESOURCES HERE
- 3. Exchange data  $\rightarrow$  xrootd
- 4. Connect centres and distribute work/files

 $\rightarrow$ AliEn

- $5.$  Monitor  $\rightarrow$  MonALISA
- 6. Expand and evolve...  $\rightarrow$  +10 years experience

Contribute with your experience

PUT YOUR

COMMUNITY AND

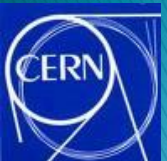

# **Other communities**

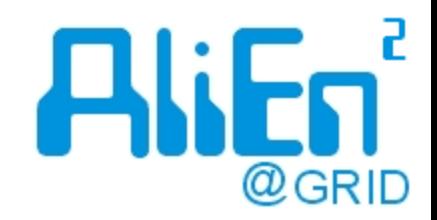

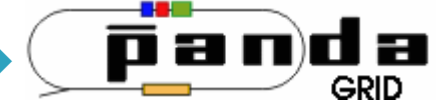

- HEP experiment at GSI (Germany)
- Using AliEn since 2005
- 15 sites

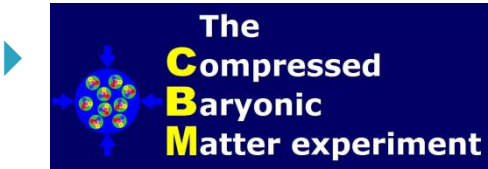

- HEP experiment at GSI (Germany)
- Using AliEn since 2008
- 5 sites
- Mammogrid
	- 3 year project to share mammography between hospitals

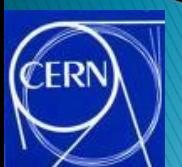

### **ALICE Results**

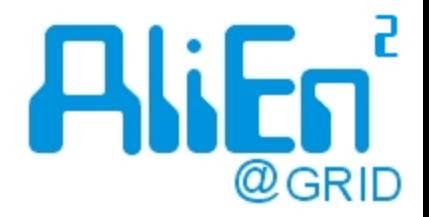

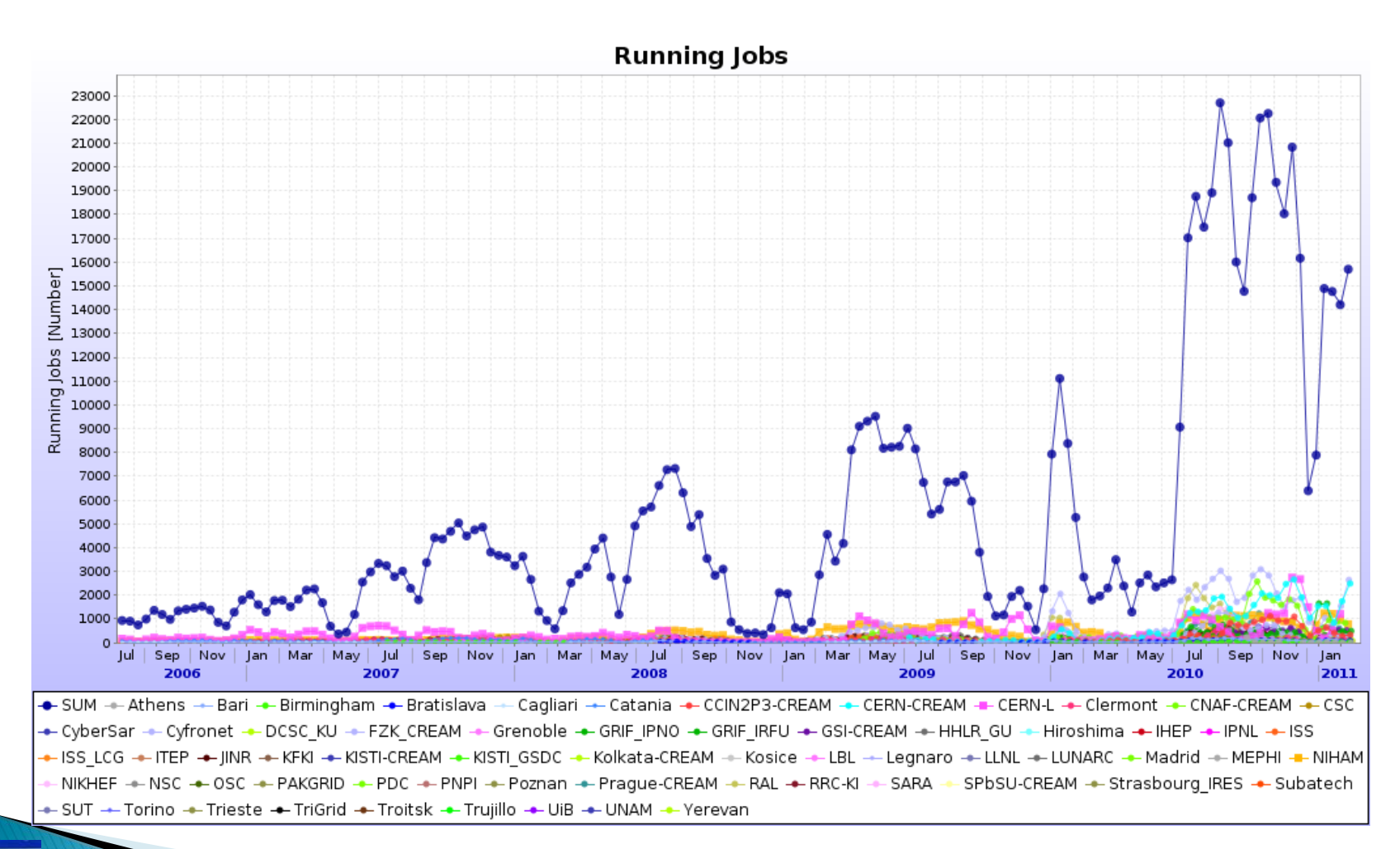

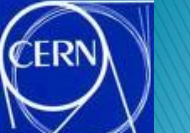

### More results

FR

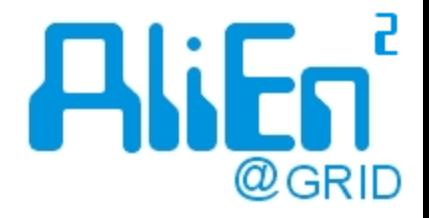

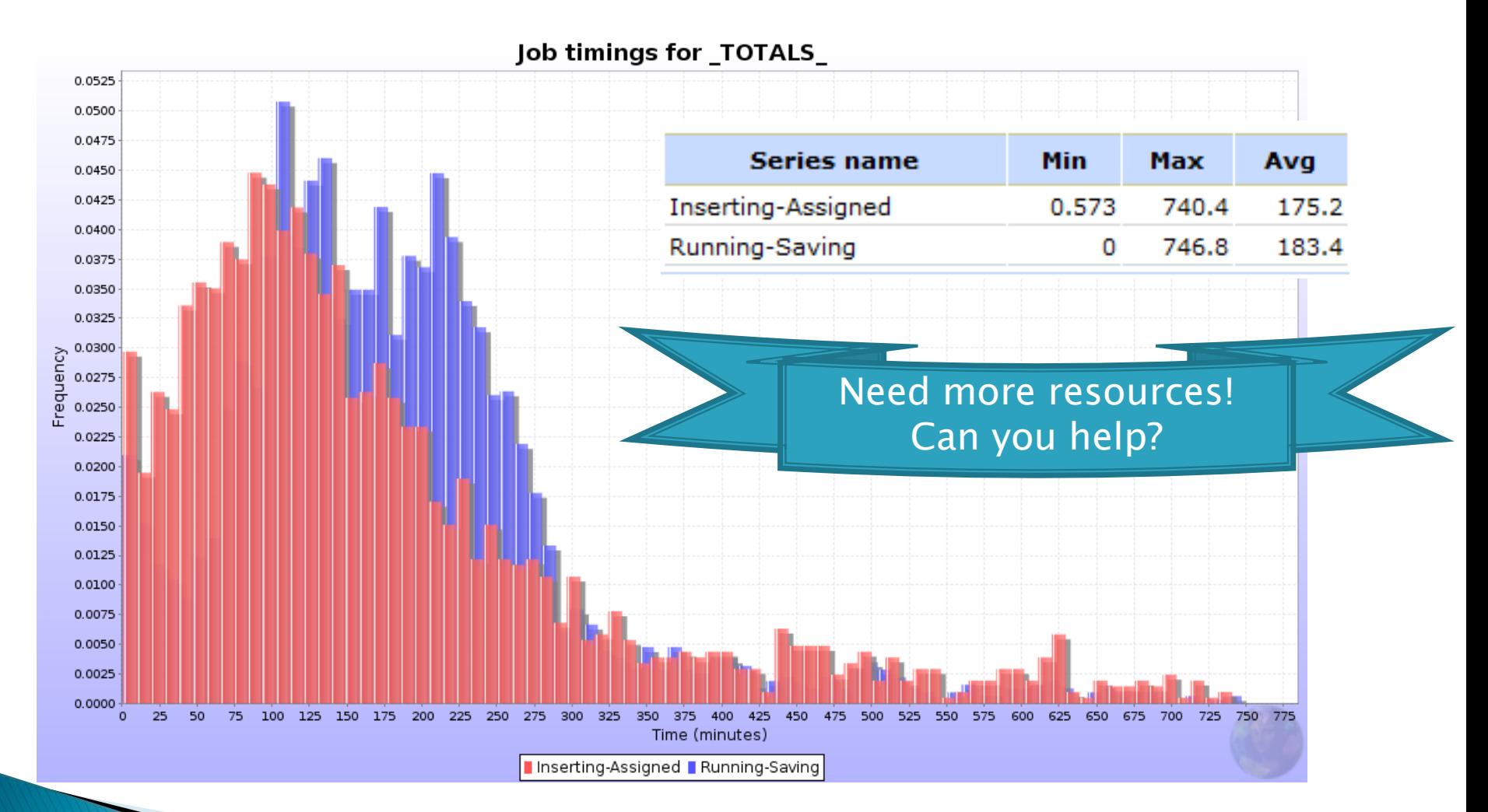

### More results

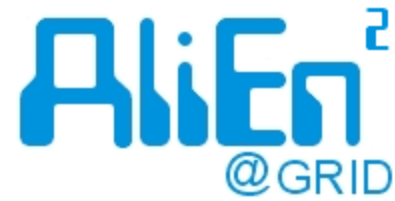

- •12 publications with LHC data
- •First one days after LHC start
- $\cdot$ ALICE was the first experimer

to publish

FR

•http://aliweb.cern.ch/Docum

#### [nts/generalpublications](http://aliweb.cern.ch/Documents/generalpublications)

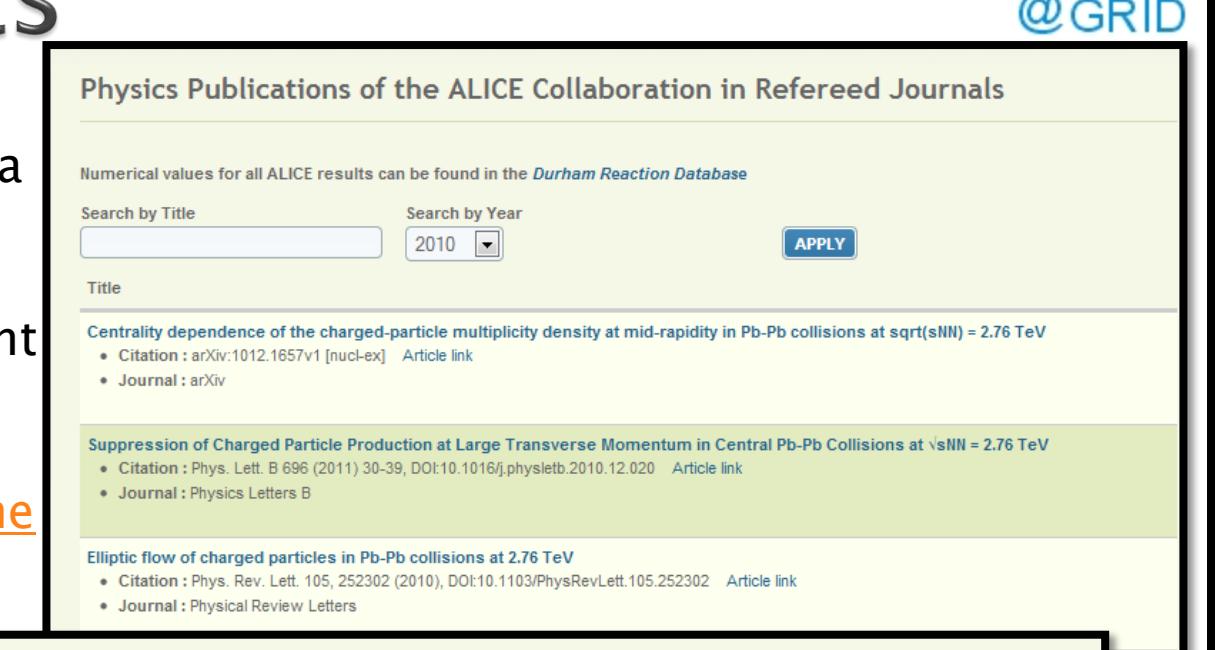

First proton-proton collisions at the LHC as observed with the ALICE detector: measurement of the charged-particle pseudorapidity density at  $\sqrt{s}$ =900 GeV

Submitted by Anonymou on Sun, 09/26/2010 - 03:54

**Article Information** 

Published on: 12-11-2009 Citation: Eur. Phys. J. C (2010) 65: 111-125 Journal: The European Physical Journal C - Particles and Fields Article link: Link to Springer

Charged-particle multiplicity measurement in proton-proton collisions at  $\sqrt{s}$ =7 TeV with ALICE at LHC

- Citation : Eur. Phys. J. C (2010) 68: 345-354 Article link HEP Data Link
- Journal: The European Physical Journal C Particles and Fields

# **Challenges**

- Amount of resources
- $\blacktriangleright$  Interactive jobs
- Multi core
- Landing on vanilla worker nodes
- Database replicas (?)
- Users want more:
	- User submitted 20 jobs with 50k files each!
		- $\cdot$  It worked. It took some time to process...

### Summary

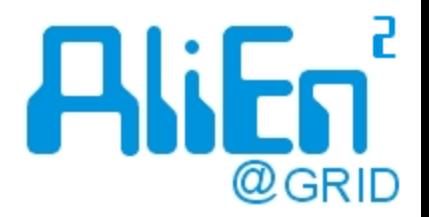

- ▶ ALICE has been using the GRID since 2001
- AliEn provides an interface to the GRID
	- Access to multiple resources
	- Transparent to the user
- AliEn Components
	- File & metadata catalogue
	- TaskQueue
	- Transfer model
- ▶ Can be used by other communities

### http://alien.cern.ch